# $87654320$

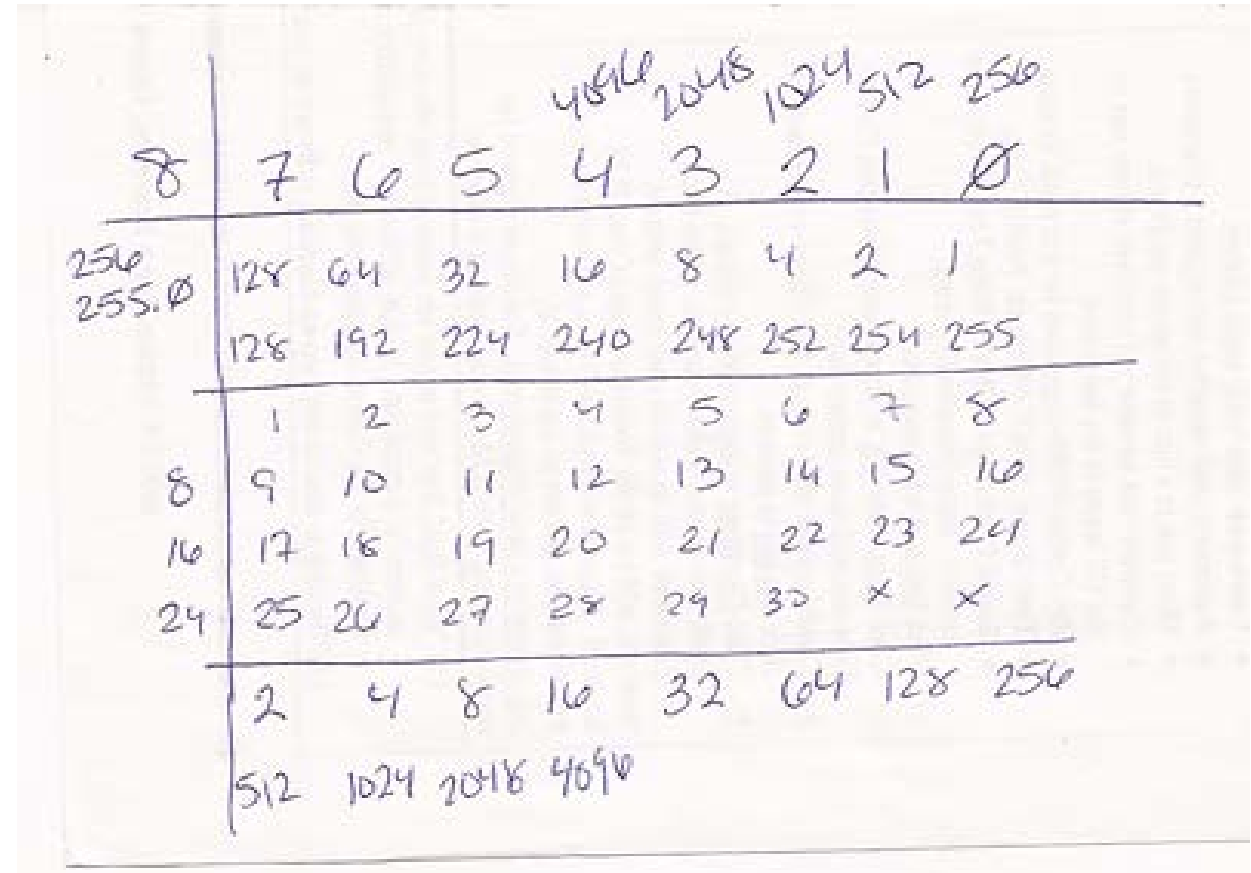

#### **Part 1**

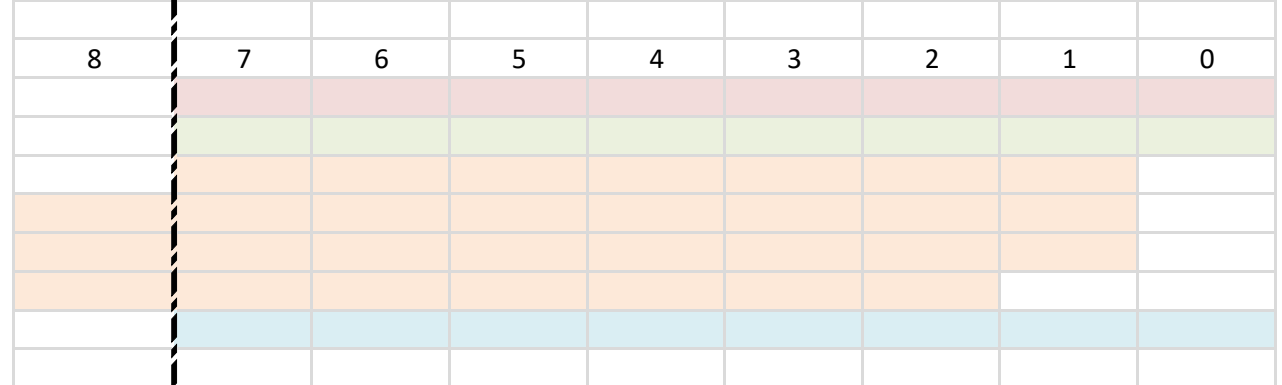

#### **Steps (to do in this spreadsheet or on separate piece of paper)**

First row (C2:K2): Write out 8 thru 0, then draw a vertical line between 8 and 7 [completed]

 $\blacksquare$ 

Second row (C3:D3): fill in the corresponding binary power (e.g., 2^7=128, 2^6=64), which will indicate block size and numbers of hosts (-2) for /24 thru /30

5th thru 7th rows (C6:K68): left of line, carry over last number from the previous row and write out next octect of numbers (e.g., 8 thru 16, 16 thru 24), which will indicate borrowed bits and prefix Eighth row (D10:K10): right of line, use row of binary 1s (fourth row) to fill in binary power (e.g., 1^2=2, 2^2=4), which will indicate number of subnets based on borrowed bits 1 thru 8

Note (C3): for 2^8=256, the value is 255.0 in dotted decimal

Third row (D4:K4): starting on the right side of the veritcal line, aggregate values from the second row (e.g. 128+0=0, 128+64= 192, 192+32=224), which will indicate subnet mask and class Fourth row (D5:K5): right of line, write out 1 thru 8, which will indicate borrowed bits and binary 1s

**Part 2**

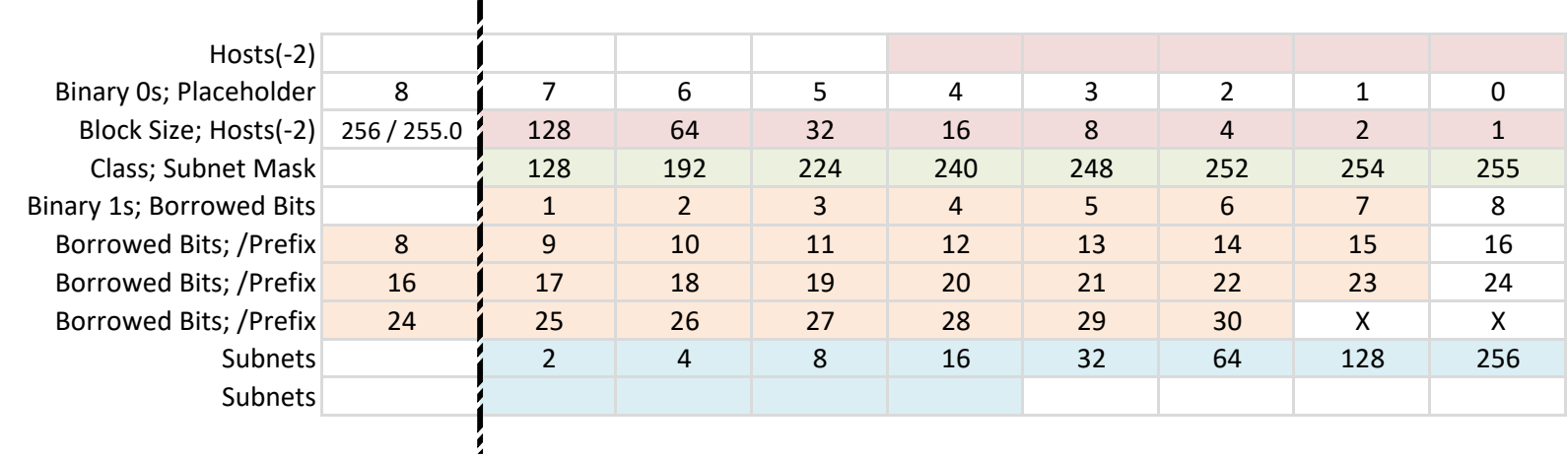

#### **Steps (to do in this spreadsheet or on separate piece of paper)**

#### Add a row above and a row below the table

Top row (K40:G40): from right to left, continue the sequence of binary numbers [256, 512, 1024, 2048, 4096], which will indicate number of hosts (-2) for /20 thru /24 Bottom row (D31:G31): right of line, continue the sequence of binary numbers [512, 1024, 2048, 4096], which will indicate number of subnets based on borrowed bits 9 thru 12 Optional (M27:M29): record the private IP address rangefor classes A , B, and C (e.g., 10.x.x.x)

# **COMPLETE**

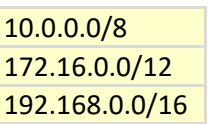

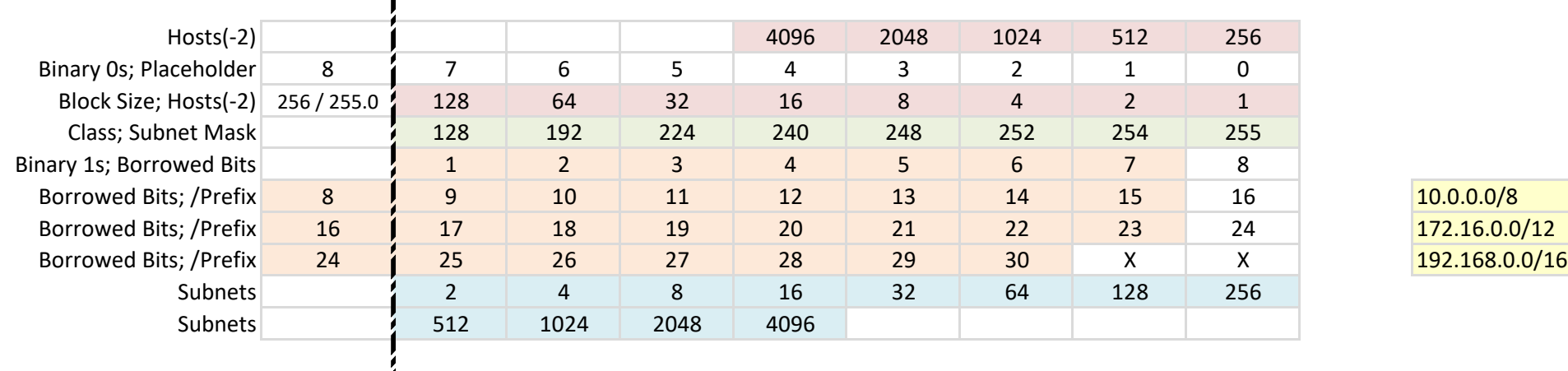

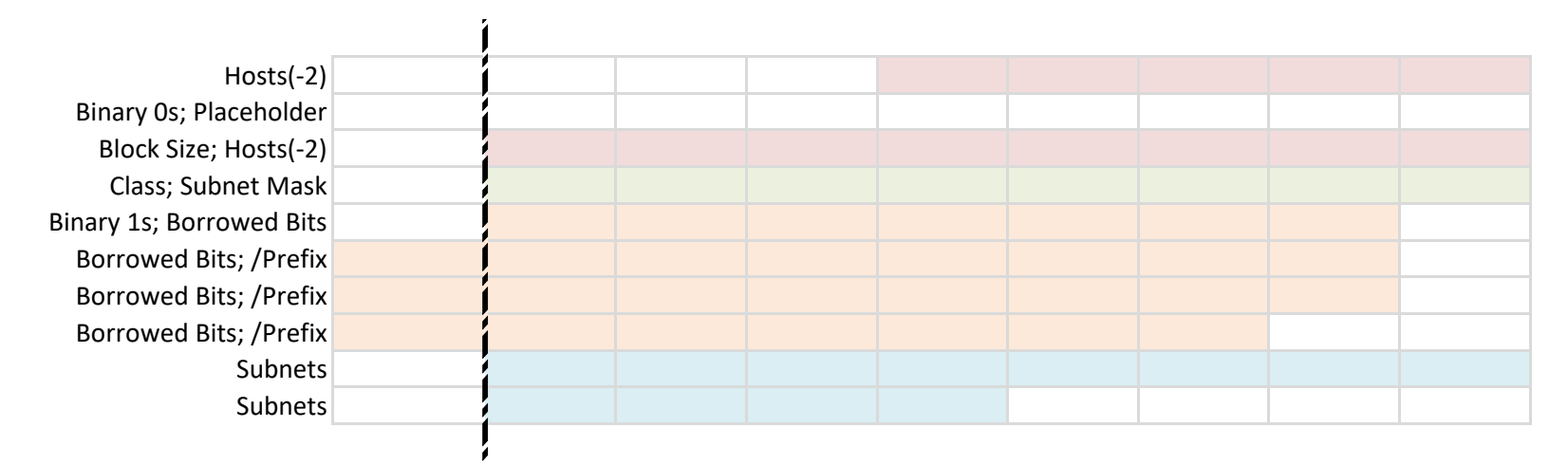

Watch Video http://youtu.be/AunU9QsTofY

# ©2018 Sarah Wischmeyer | www.applesandelephants.com | Sheet: More Tbls

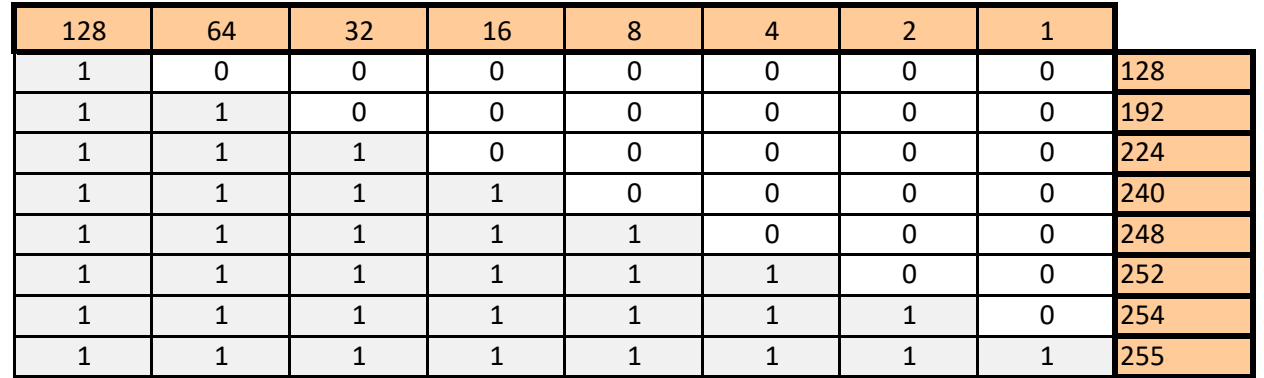

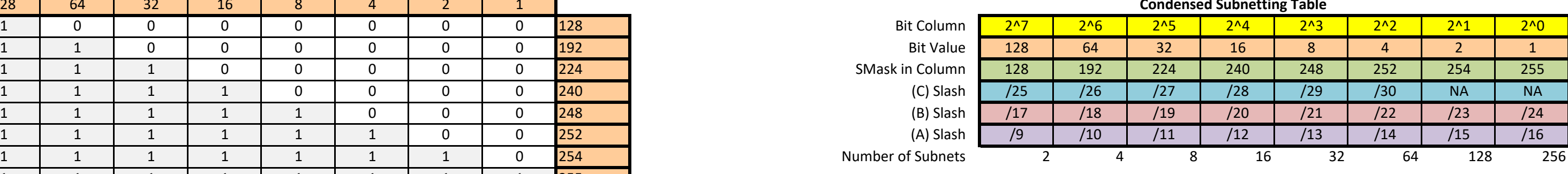

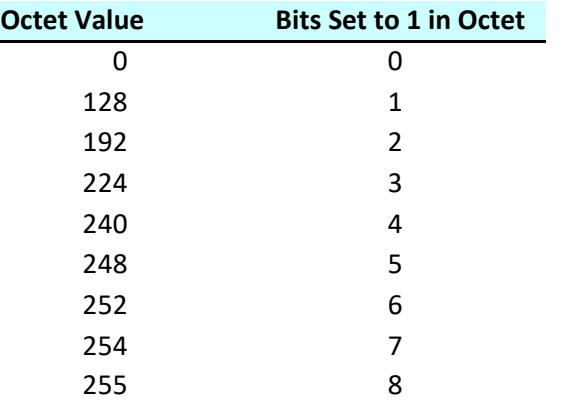

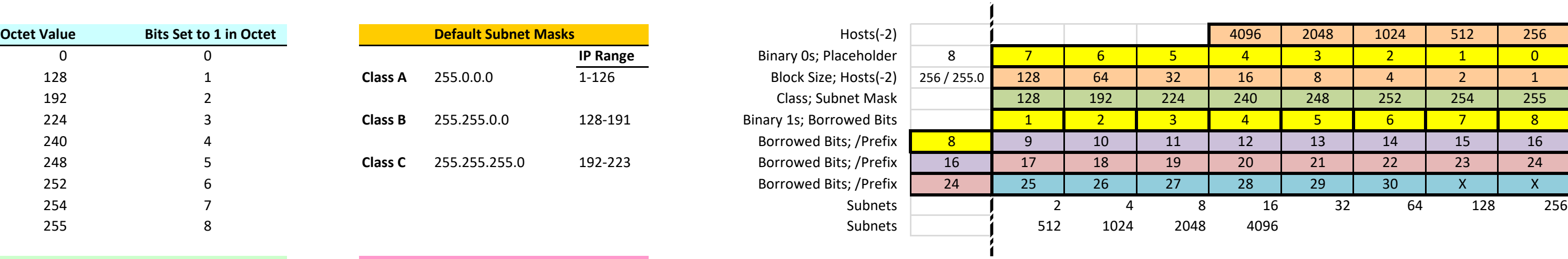

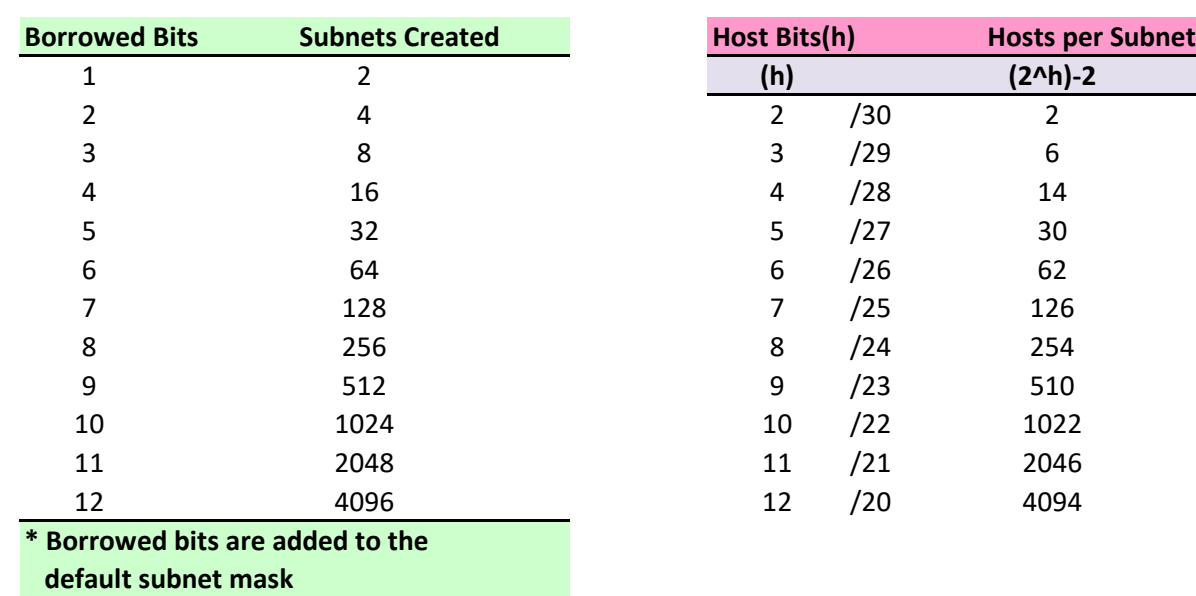

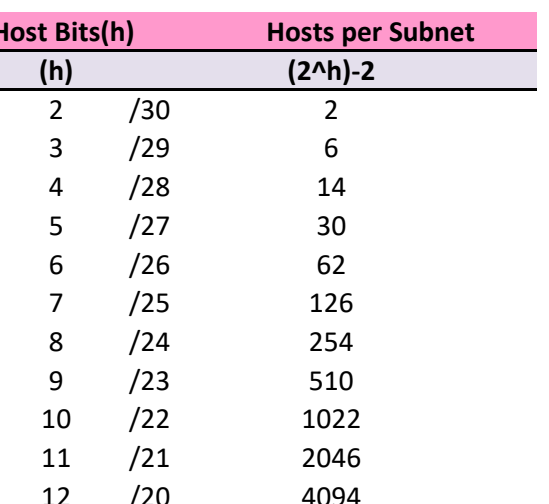

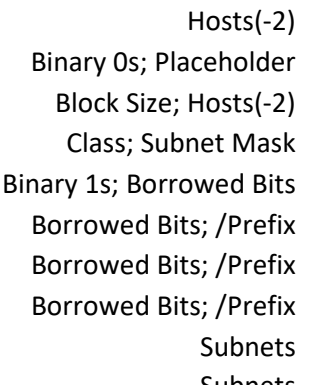

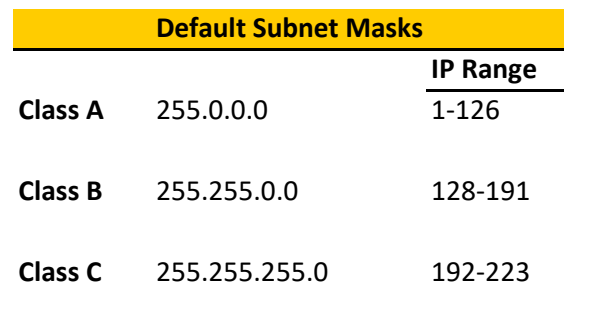

# **Condensed Subnetting Table**

# ©2018 Sarah Wischmeyer | www.applesandelephants.com | Sheet: Completed Table

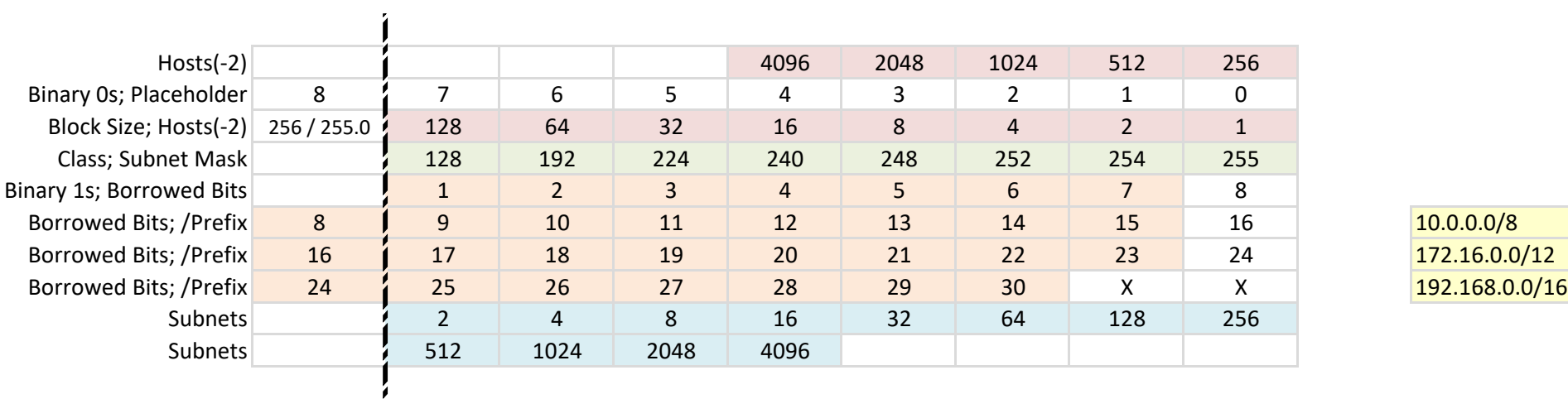

Watch Video http://youtu.be/AunU9QsTofY

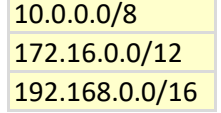

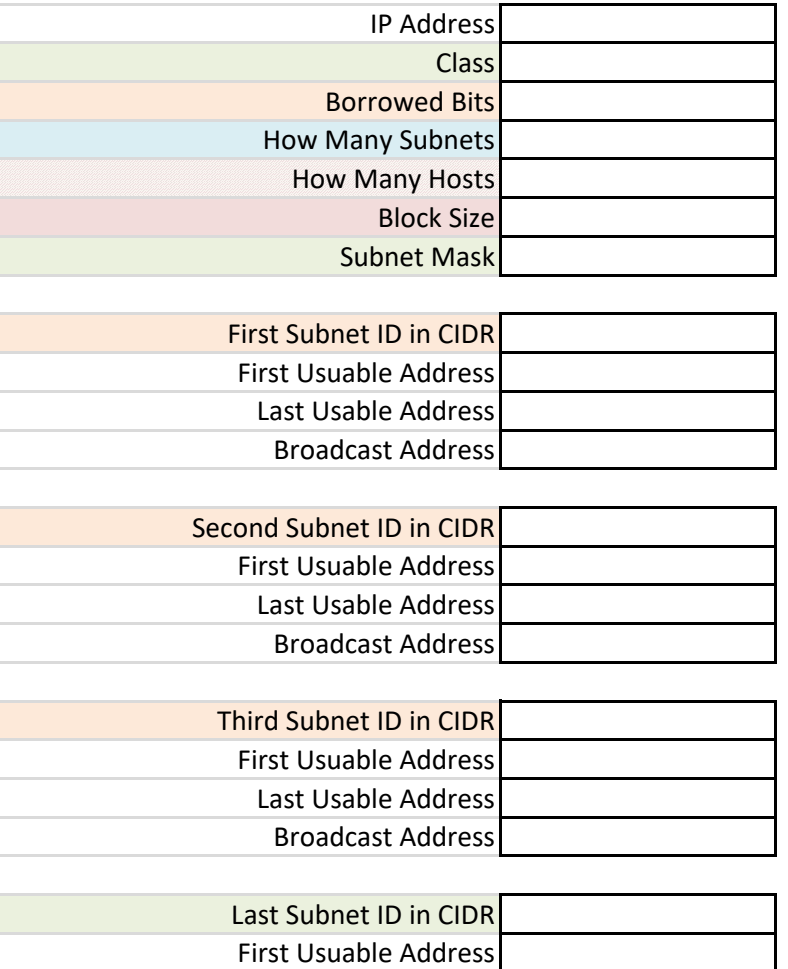

Last Usable Address Broadcast Address

# ©2018 Sarah Wischmeyer | www.applesandelephants.com | Sheet: Projects

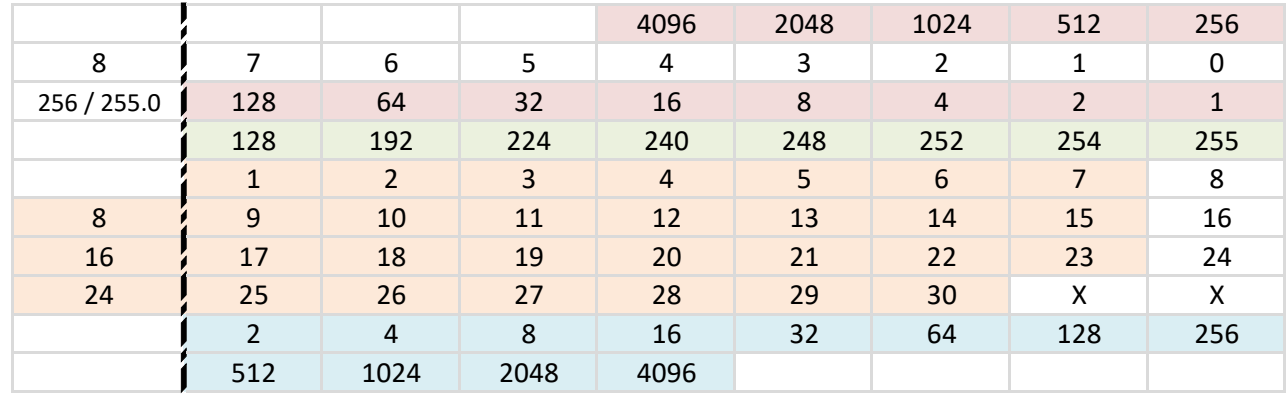

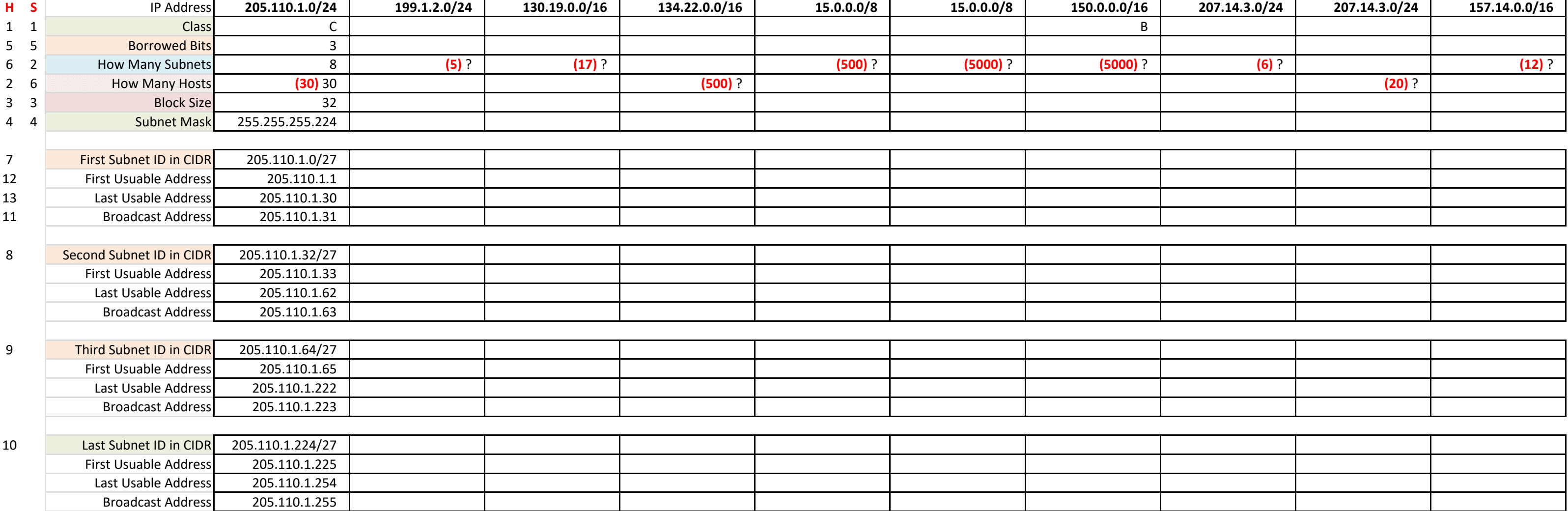

 $2046 = 2^{\circ}(32-21)-2$  32766 = 2^(32-17)-2

# ©2018 Sarah Wischmeyer | www.applesandelephants.com | Sheet: xProjects

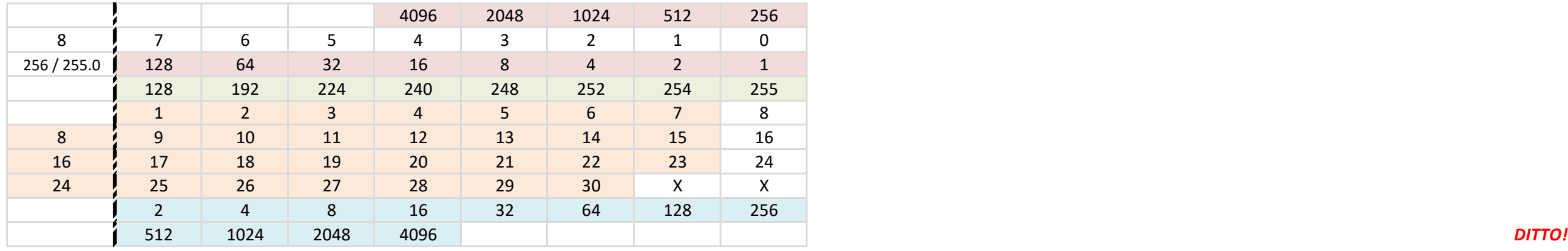

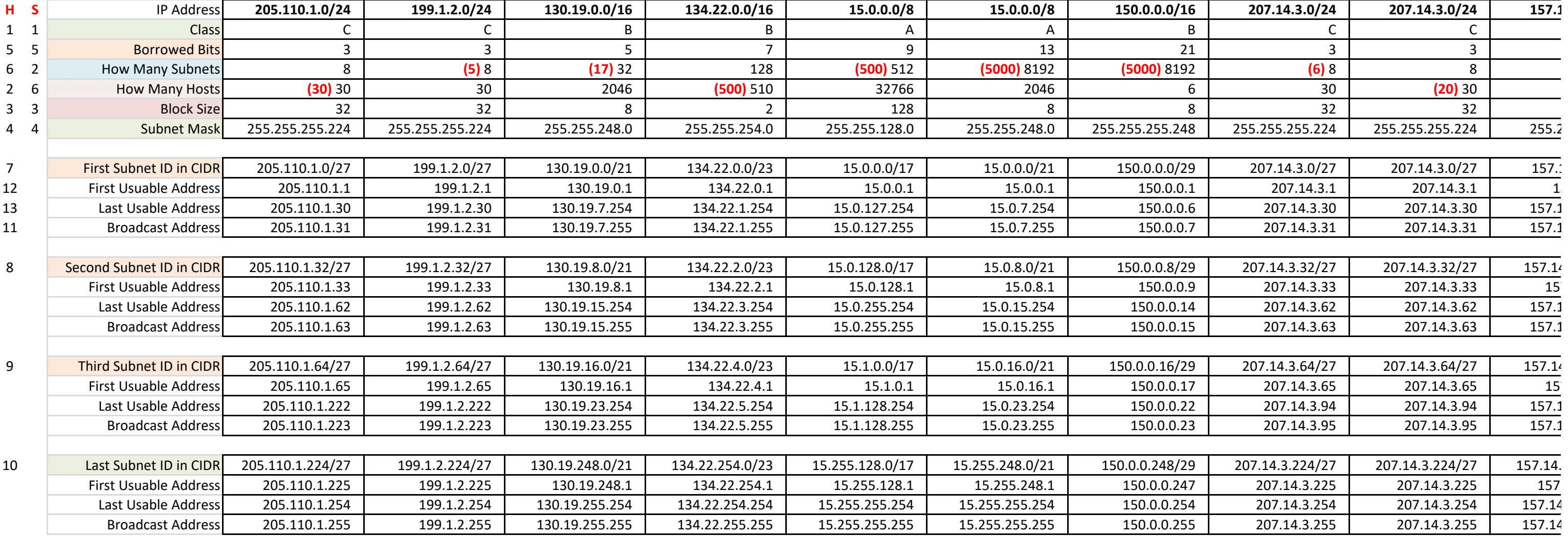

 $2046 = 2^{\circ}(32-21)-2$  32766 = 2^(32-17)-2